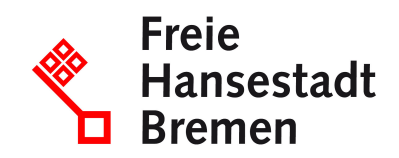

# **Erlaubnis zum Umgang mit Tabakwaren beantragen**

Wenn Sie Tabakwaren herstellen, bearbeiten, verarbeiten, lagern, versenden oder empfangen wollen, ohne dass die Steuer entsteht, können Sie eine Erlaubnis für die Aussetzung oder Befreiung von der Steuer beantragen.

## **Zuständige Stellen**

• [Hauptzollamt Bremen](https://www.service.bremen.de/de/dienststelle/5bremen02.c.340818.de)

## **Basisinformationen**

Wenn Sie nach Verbrauchsteuerrecht zu einer der folgenden Personengruppen gehören, benötigen Sie eine Erlaubnis zum Umgang mit den unversteuerten Tabakwaren:

- Steuerlagerinhaber
- registrierter Empfänger
- registrierter Versender
- Verwender

Weitere Information zur Deifinition von "Steuerlagerinhaber", "registrierter Empfänger", "registrierter Versender" und "Verwender" finden Sie unter "Weitere Hinweise".

Hinweis: Beförderungen gelten grundsätzlich nur dann als unter Steueraussetzung durchgeführt, wenn sie mit dem elektronischen Verwaltungsdokument (e-VD) im IT-Verfahren EMCS (Excise Movement and Control System) erfolgen.

Sie benötigen eine schriftliche Erlaubnis von dem für Sie zuständigen Hauptzollamt. Die Erlaubnis wird Ihnen auf Antrag (amtlich vorgeschriebenes Formular) unter Widerrufsvorbehalt erteilt.

Vor einer Erlaubnis prüfen die Finanzbehörden im Allgemeinen, ob bestimmte Anforderungen erfüllt sind, etwa im Hinblick auf die steuerliche Zuverlässigkeit, die Buchführung und die technische Einrichtung in Ihrem Betrieb. Die Prüfung kann sich auf Ihre Person beziehen, zum Beispiel als Geschäftsführerin oder Geschäftsführer, oder auf andere, für die Steuer relevante Personen in Ihrem Betrieb.

Das Hauptzollamt kann von Ihnen eine Sicherheitsleistung verlangen.

#### **Voraussetzungen**

- Sie sind steuerlich zuverlässig.
- Soweit Sie dazu verpflichtet sind, führen Sie ordnungsgemäß Buch und stellen rechtzeitig Jahresabschlüsse auf.
- Wenn Sie Tabakwaren empfangen oder versenden, für die die Tabaksteuer ausgesetzt ist, oder wenn Steuerbelange gefährdet erscheinen, müssen Sie gegebenenfalls eine Sicherheit leisten.

Detaillierte Informationen über die jeweiligen Voraussetzungen einer Erlaubnis finden Sie auf der Internetseite des Zolls.

## **Welche Unterlagen benötige ich?**

- Dem Antrag auf Erteilung der Erlaubnis als Steuerlagerinhaber (Formular 1650) sind jeweils 2-fach beizufügen:
	- Betriebserklärung für ein Steuerlager für Tabakwaren mit der Beschreibung der Betriebsvorgänge bezogen auf die Herstellung, Be- oder Verarbeitung und Lagerung der Tabakwaren im beantragten Steuerlager (Formular 1651)
	- Lagepläne der Räumlichkeiten des beantragten Steuerlagers mit Angabe der Anschriften sowie den Funktionen der Räume, Flächen und Einrichtungen
	- ein nach Gattungen gegliedertes Sortenverzeichnis der Tabakwaren, die im Steuerlager hergestellt, be- oder verarbeitet, gelagert, empfangen oder aus dem Steuerlager versendet werden (Formular 1684)
- Dem Antrag auf Erteilung der Erlaubnis als registrierter Empfänger (Formular 2745) sind jeweils 2-fach beizufügen:
	- Lageplan des Betriebs mit dem beantragten Empfangsort im Betrieb mit Angabe der Anschrift
	- Darstellung der Buchführung über den Empfang und Verbleib der Tabakwaren
	- ein nach Gattungen gegliedertes Sortenverzeichnis der Tabakwaren (Formular 1684)
- Dem Antrag auf Erteilung der Erlaubnis als registrierter Empfänger im Einzelfall (Formular 2728) ist 2-fach beizufügen:
	- ein nach Gattungen gegliedertes Sortenverzeichnis der Tabakwaren (Formular 1684)
- Dem Antrag auf Erteilung der Erlaubnis als registrierter Versender (Formular 2736) sind jeweils 2-fach beizufügen:
	- beim Eingang der Tabakwaren aus Drittländern oder Drittgebieten: eine Aufstellung mit den Orten der Einfuhr
	- Darstellung der Buchführung über den Versand und den Verbleib der Tabakwaren
	- ein nach Gattungen gegliedertes Sortenverzeichnis der Tabakwaren (Formular 1684)
- Dem Antrag auf steuerfreie Verwendung zu gewerblichen Zwecken (Formular 2740) sind jeweils 2-fach beizufügen:
	- Plan des Betriebs, in dem die Lager- und Verwendungsorte der Tabakwaren eingezeichnet sind, mit Angabe der Anschriften
	- eine Betriebserklärung über den genauen Zweck und die Art und Weise der Verwendung (Formular 2741)
- Detaillierte Informationen über die jeweils benötigten Unterlagen finden Sie in den Antragsformularen. Im Einzelfall kann Ihr Hauptzollamt weitere Unterlagen anfordern,

wenn diese zur Sicherung des Steueraufkommens oder zur Durchführung der **Steueraufsicht** 

## **Verfahren**

Die Erlaubnis müssen Sie schriftlich beantragen:

- Laden Sie die passenden Formulare für den Hauptantrag und gegebenenfalls weitere erforderliche Formulare über die Internetseite des Zolls herunter.
- Füllen Sie die jeweils erforderlichen Formulare vollständig aus, drucken Sie sie aus und unterschreiben Sie sie. Stellen Sie die jeweils benötigten Unterlagen zusammen und senden Sie alles per Post an Ihr zuständiges Hauptzollamt. Zuständig ist das Hauptzollamt, von dessen Bezirk aus Sie Ihr Unternehmen betreiben oder, falls Sie kein Unternehmen betreiben, in dessen Bezirk Sie Ihren Wohnsitz haben. Wird Ihr Unternehmen von einem Ort außerhalb Deutschlands betrieben oder haben Sie keinen Wohnsitz in Deutschland, ist das Hauptzollamt örtlich zuständig, in dessen Bezirk Sie erstmalig steuerlich in Erscheinung treten.
- Für Steuerlagerinhaber, registrierte Empfänger und registrierte Versender: Das "Sortenverzeichnis, allgemeines" (Formular 1684) muss zusätzlich beim Hauptzollamt Bielefeld eingereicht werden.
- Das Hauptzollamt prüft Ihren Antrag.
- Sie erhalten einen Bescheid mit der Erlaubnis oder eine Ablehnung.

## **Rechtsgrundlagen**

- [§§ 5 und 6 Tabaksteuergesetz \(TabStG\)](https://www.gesetze-im-internet.de/tabstg_2009/__5.html)
- [§§ 7 und 8 Tabaksteuergesetz \(TabStG\)](https://www.gesetze-im-internet.de/tabstg_2009/__7.html)
- [§§ 30 und 31 Tabaksteuergesetz \(TabStG\)](https://www.gesetze-im-internet.de/tabstg_2009/__30.html)
- [§§ 4 bis 14 Tabaksteuerverordnung \(TabStV\)](https://www.gesetze-im-internet.de/tabstv_2010/__4.html)
- [§§ 45 bis 47 Tabaksteuerverordnung \(TabStV\)](https://www.gesetze-im-internet.de/tabstv_2010/__45.html)

## **Weitere Hinweise**

"Steuerlagerinhaber": Sie betreiben ein Steuerlager für unversteuerte Tabakwaren. Ein Steuerlager ist ein vom Hauptzollamt zugelassener Ort, an dem die Tabakwaren unter Steueraussetzung hergestellt, bearbeitet, verarbeitet oder gelagert werden dürfen. Bitte beachten Sie außerdem: Wenn Sie im Steuerlager Tabakwaren nur lagern, aber nicht herstellen wollen, müssen Sie zum Bezug von Steuerzeichen berechtigt sein oder ausschließlich unversteuerte Tabakwaren abgeben. Steuerzeichen müssen Sie beim Hauptzollamt Bielefeld erwerben, mit einem entsprechenden Entwertungsvermerk versehen und an den Verpackungen von Tabakwaren anbringen.

• Im Steuerlager gilt dabei nicht als Herstellung:

das Verpacken von Tabakwaren

- das Bezeichnen von Packungen
- das Anbringen von Steuerzeichen
- das Aufreißen von Zigaretten, Zigarren oder Zigarillos
- das Ausrüsten von Zigarren oder Zigarillos durch Pressen, Sortieren, Pudern, Beringen, Einschlagen und dergleichen
- das Mischen, Aromatisieren und Pressen von Rauchtabak

Im sogenannten "Steueraussetzungsverfahren" können Sie Tabakwaren unter bestimmten Voraussetzungen steuerlich unbelastet versenden und empfangen.;

"registrierter Empfänger": Sie empfangen Tabakwaren mit deutschen Steuerzeichen. Die Beförderung der Tabakwaren erfolgt unter Aussetzung der Tabaksteuer. Versender ist ein Steuerlagerinhaber oder ein registrierter Versender in einem anderen Mitgliedstaat.

"registrierter Versender": Nach einer Einfuhr versenden Sie Tabakwaren, für die die Tabaksteuer ausgesetzt ist, vom Ort der Einfuhr an Empfangsberechtigte in Deutschland oder in anderen Ländern der Europäischen Union (zum Beispiel an ein Steuerlager).

"Verwender": Sie verwenden Tabakwaren steuerfrei außerhalb des Steuerlagers, zum Beispiel

- zu gewerblichen Zwecken, außer zum Rauchen und zum Herstellen von Tabakwaren.
- zu wissenschaftlichen Zwecken, zum Beispiel für Versuche.

#### **Welche Fristen sind zu beachten?**

Den Antrag auf Erlaubnis müssen Sie vor dem geplanten Betriebsbeginn eines Steuerlagers beziehungsweise dem Versand, dem Empfang oder der Verwendung der unversteuerten Tabakwaren stellen.

## **Wie lange dauert die Bearbeitung?**

Die Bearbeitung dauert in der Regel 8 bis 12 Wochen.

#### **Welche Gebühren/Kosten fallen an?**

Für die Erlaubnis entstehen keine Kosten. Gegebenenfalls müssen Sie eine Sicherheitsleistung erbringen.